## 知 iMC EPS鹰视扫描器版本查看方法

iMC [EPS](https://zhiliao.h3c.com/questions/catesDis/687) **[潘韬略](https://zhiliao.h3c.com/User/other/19115)** 2021-08-04 发表

问题描述

iMC EPS鹰视扫描器版本查看方法

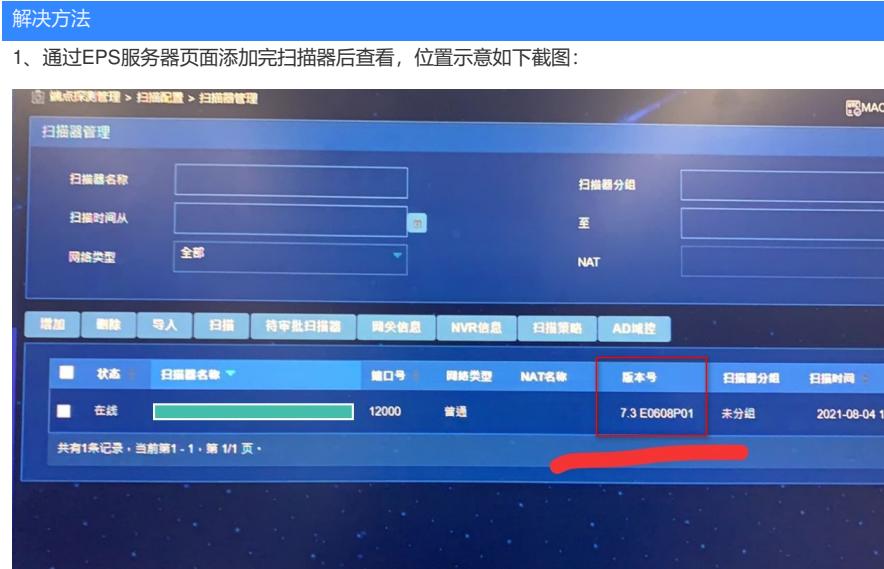

、扫描器安装路径下,/EScan/conf 目录下有个version文件,记录着版本号,也可以对应查看

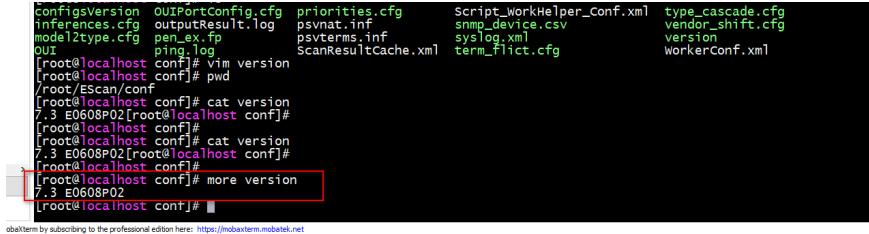